La méthode des moindres carrés

Conditions d'utilisation :

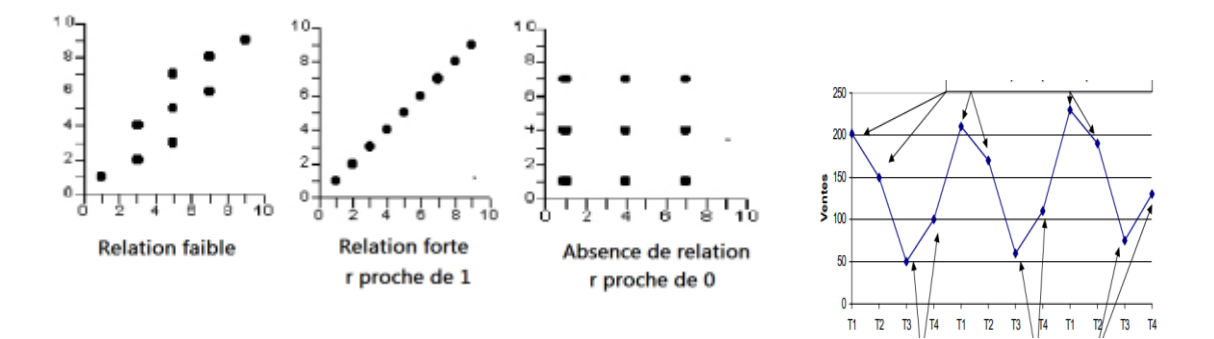

Conseils : numérotez les années de 1 à ......n

### • Deuxième étape : déterminer la droite d'ajustement de la forme  $y = ax + b$

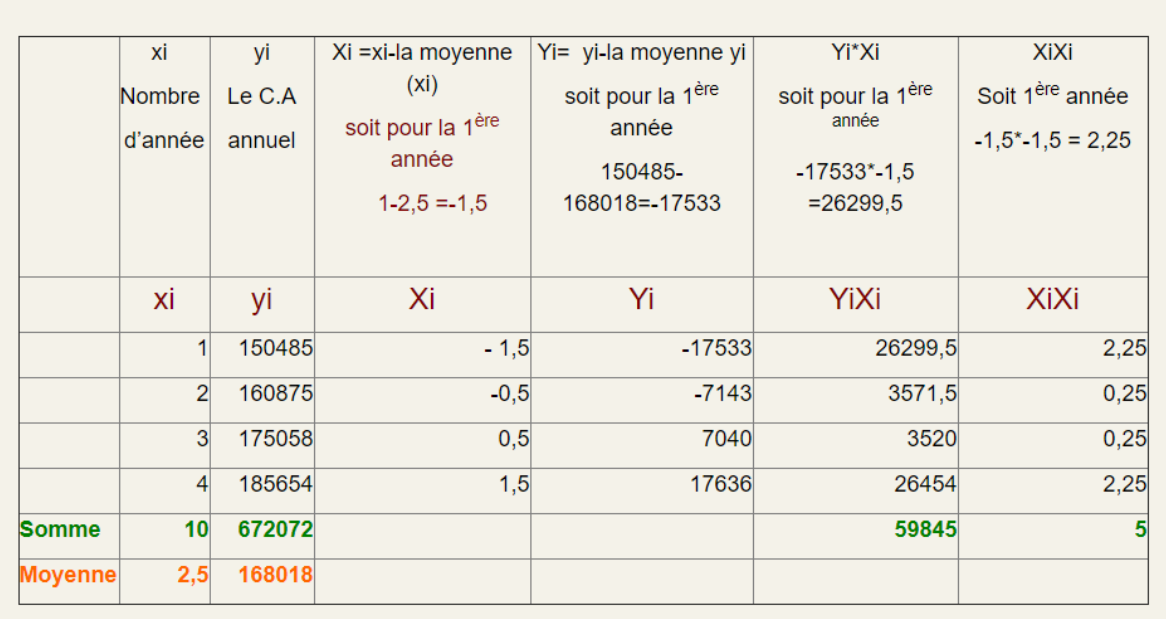

$$
\mathtt{a} = \frac{\sum X_i Y_i}{\sum X_i^2}
$$

Pour trouver b, il faut remplacer les coordonnées du point M dans la droite d'aiustement.

[VIDEO CASIO](Methode%20moindres%20carres%20Casio.mp4)

# Régression linéaire CASIO

Le minimum à savoir pour réussir l'épreuve de maths au bac STMG.

On part des données suivantes :

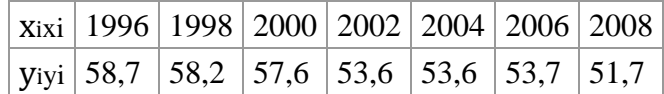

[Entrer les données](http://i-math.fr/stmg/entrer-les-donnees-casio) en mode statistiques. Choisir CALC (F2)

Choisir le menu Régressions (REG avec F3)

Choisir la régression linéaire (X avec F1). Les autres types de régression ne sont pas au programme de terminale.

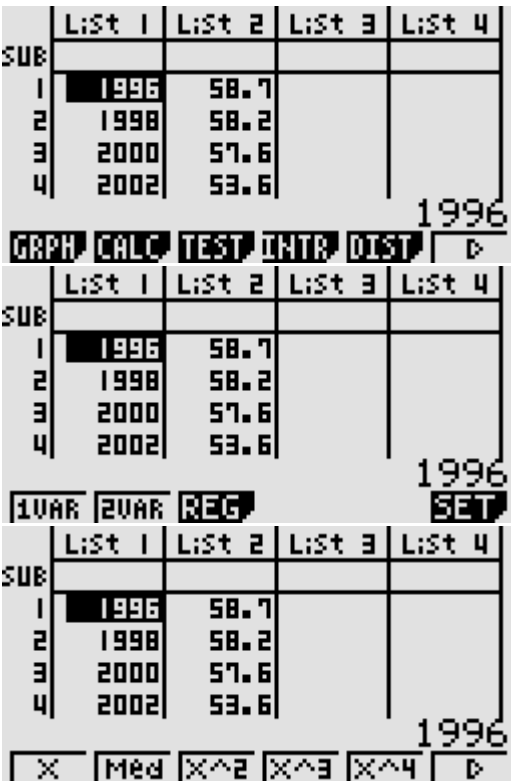

L'équation de la [droite d'ajustement](http://i-math.fr/stmg/regression-lineaire) s'affiche. Ici y=−0,607x+1270,8 $y=-0.607x+1270$ .8 .

rr est le coefficient de corrélation. Il doit être proche de 1 ou de −1, mais il n'y a pas à s'en occuper en terminale.

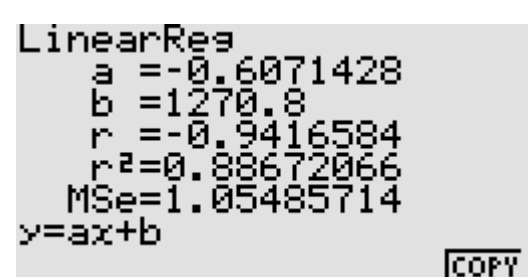

À chaque étape, la touche **exit** permet de revenir en arrière.

Cas particulier : les variations saisonnières :

[Eliminer les variations saisonnières.pdf](Eliminer%20les%20variations%20saisonnières.pdf)

## **La saisonnalité d'une activité**

### • **Principe**

Certaines entreprises n'ont pas une activité régulière mais connaissent de fortes variations. On peut citer les ventes de glaces, la location du matériel de glisse. Pour prévoir correctement la demande de ces entreprises, il faut prendre en compte ces variations saisonnières. Pour cela, on calcule des coefficients saisonniers. Ils expriment l'importance des variations répétées de la demande sur les mêmes périodes. Ils peuvent être calculés par mois, par trimestre ou par semestre.

#### • **Calculs**

• **Première étape :** calculer les coefficients saisonniers

Le coefficient représente la part de chaque période (mois, trimestre ou semestre) dans le total annuel des ventes.

Movenne de la période  $Coefficient =$ Movennedes movennes

Exemple (en miliers d'euros) :

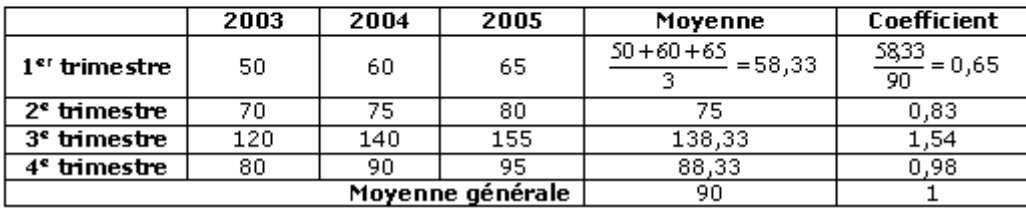

 • **Deuxième étape :** Calculer les prévisions trimestrielles de l'année 2006 À partir du chiffre d'affaires annuel prévu pour 2006 de 416 000 euros, on calcule le chiffre d'affaires trimestriel moyen : 416 000 / 4 = 104 000 auquel on applique les coefficients trimestriels.

 $1<sup>er</sup>$  trimestre 2006 : 104 000 x 0,65 = 67 600

e trimestre 2006 : 104 000 x 0,83 = 86 320 e trimestre 2006 : 104 000 x 1,54 = 160 160 e trimestre 2006 : 104 000 x 0,98 = 101 920 **L'essentiel**

Pour prévoir la demande, il existe un certain nombre de méthodes : méthodes subjectives, analogiques, du marché témoin, méthode test, méthodes statistiques. Parmi ces dernières, nous pouvons choisir entre la méthode des points moyens qui est simple, rapide, convenant parfaitement aux séries régulières et la méthode des moindres carrés qui est plus fiable et adaptée aux séries irrégulières. Lorsque l'activité de l'entreprise est saisonnière, ces variations peuvent être mises en évidence grâce aux coefficients saisonniers